## *PRESENCIA ONLINE EN MERCADOS INTERNACIONALES*

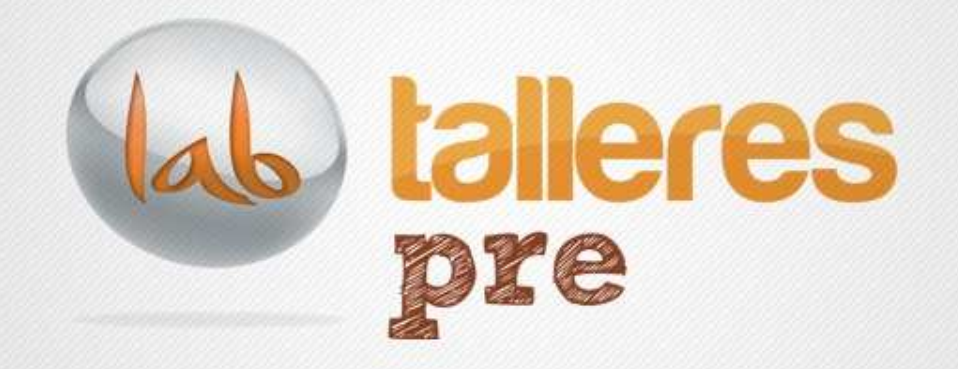

# *SEO/SEMLocalización de páginas web*

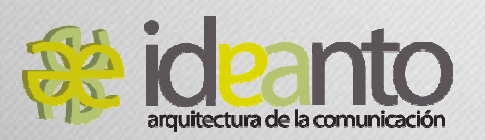

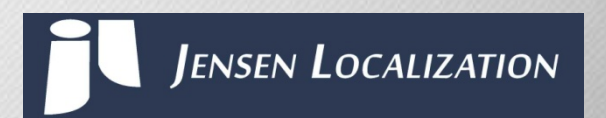

www.andalucialab.org

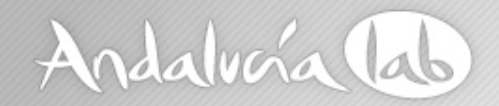

# **Objetivos**

- Conocer los fundamentos del SEO y el SEM. Uso y colocación de palabras clave, elementos *onpage* <sup>y</sup> *offpage* que mejoran nuestro posicionamiento.
- Conocer los fundamentos de la localización de páginas web y su relación con el SEO.
- Aprender a preparar el texto antes de la traducción, aun cuando no tengamos claro nuestros países de destino.

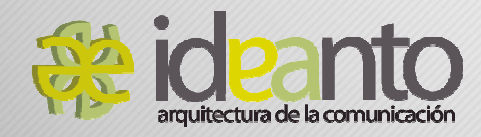

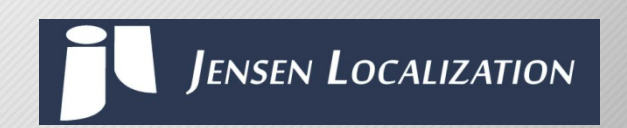

www.andalucialab.org

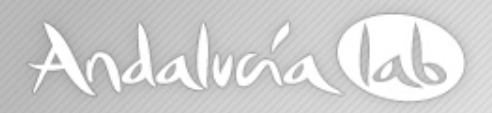

# **¿Cómo son los turistas que visitan Andalucía?**

- • europeos (Reino Unido, Alemania, Francia, Países Bajos, Bélgica, Escandinavia, Finlandia)
- •estacionales (ligero aumento a primavera y otoño)
- •playeros
- •de buen comer
- •con gusto cultural
- • activos en Internet para consultar, reservar o incluso para navegar durante su estancia
- • más usuarios de smartphone (iOS) y portátiles que de tabletas, aunque usan más aplicaciones de escritorio
- •usuarios de Facebook

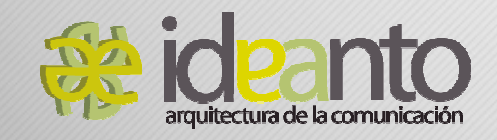

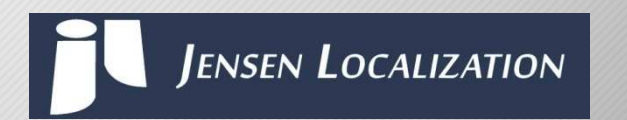

www.andalucialab.org

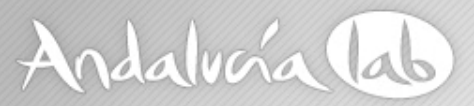

# **El SEO como parte de la estrategia global de marketing**

Construye tu propio sitio en Internet. En él reflejaremos los valores, la misión y la visión de la misma, explicando los productos y servicios que ofrecemos. Sólo acabamos de empezar.

- •¿Cómo podemos conseguir el éxito de nuestro portal?
- - **Atracción de tráfico.** Lo primero que tenemos que hacer es atraer usuarios a nuestra Web con el fin de dar a conocer nuestros productos y servicios.
- - **Conversión de tráfico en clientes.** Una vez que hayan llegado a nuestra web fomentaremos la venta de artículos.
- - **Fidelización de clientes.** Esos clientes que ya confían en nosotros pueden volver a comprar en futuras ocasiones.
- - **Conversión de clientes en prescriptores.** Qué mejor publicidad que la de un cliente safisfecho, incitemos a nuestros clientes a hablar bien de la marca.

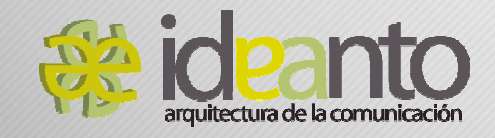

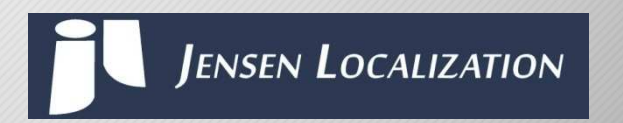

www.andalucialab.org

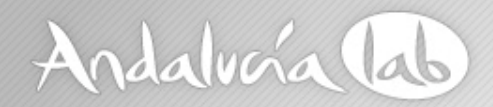

# **El SEO como parte de la estrategia global de marketing**

Todos hemos oído hablar de redes sociales, como Facebook o Twitter. Recibimos boletines electrónicos a través del email marketing; vemos constantemente anuncios en las webs y por supuesto, encontramos nuevos contenidos a través de buscadores.

El SEO (Search Engine Optimization) es la optimización para motores de búsqueda, por la cual una web puede ver mejorados sus resultados cuando un usuario hace una búsqueda en Internet.

Se corresponde con una de las formas de atracción de tráfico de las que disponemos para que los usuarios conozcan nuestro sitio web. Atraemos clientes para vender, por lo que hay que tenerlo muy presente a la hora de posicionar por un término o por otro tu página web.

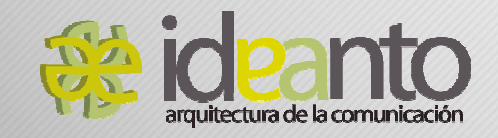

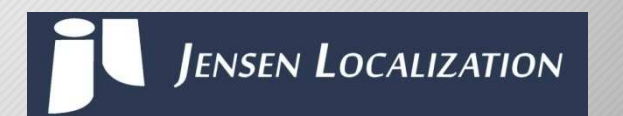

www.andalucialab.org

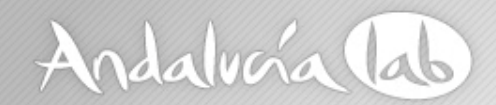

# **El SEO como parte de la estrategia global de marketing**

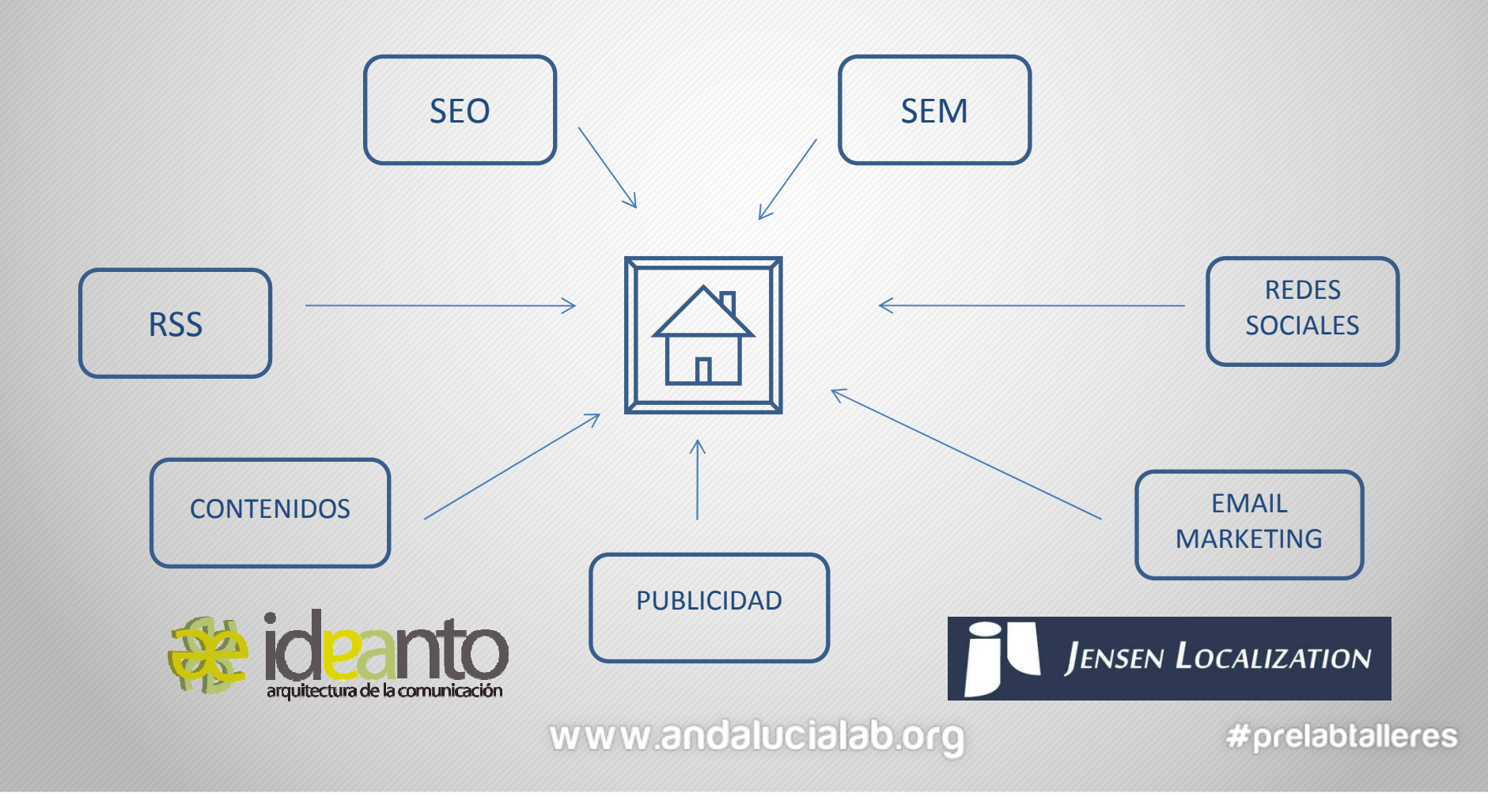

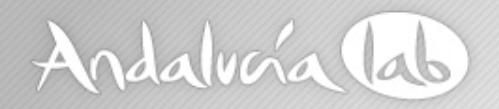

# **Establecimiento de objetivos**

Para saber si lo estamos haciendo correctamente estableceremos los indicadores de progreso. Son datos que nos van a dar una visión real sobre la evolución de nuestro proyecto web.

Para ello utilizaremos la analítica web. Los datos más utilizados en la misma son:

- Número de visitas.
- Número de páginas vistas.
- •Tiempo de estancia en la web.
- Procedencia de los usuarios.
- Palabras clave por las que nos encuentran.
- Sitios de referencia. Tanto de web de terceros como de buscadores.
- Páginas de entrada, de salida, y flujo de tráfico.

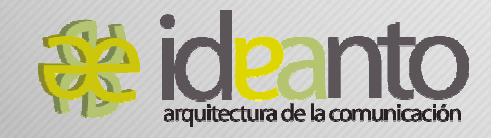

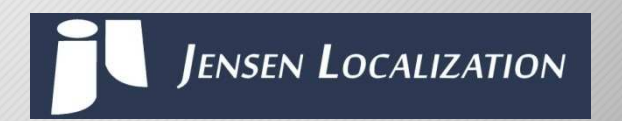

www.andalucialab.org

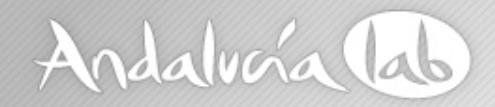

### **Buscadores**

En la actualidad los buscadores pueden indexar la totalidad del código de una página, por lo que las metaetiquetas han perdido mucho peso dentro de los algoritmos de los buscadores.

# "Los algoritmos son secretos y además van cambiando cada cierto tiempo."

Cada buscador tiene su propio algoritmo y por eso podemos encontrar resultados diferentes en Google, Bing o Yahoo, que son los tres principales buscadores.

El 80% de las personas que utilizan los buscadores consultan las tres primeras páginas.

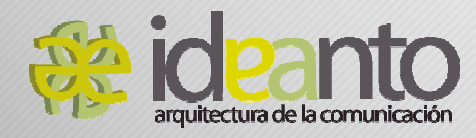

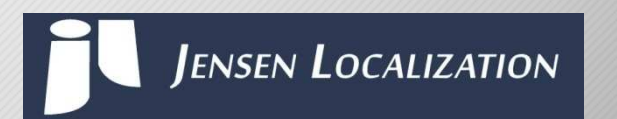

www.andalucialab.org

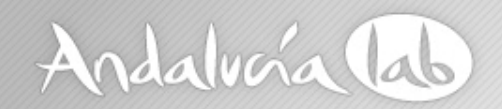

#### **Partes de un buscador: Araña**

El término web proveniente del inglés significa tela de araña. El principal componente de un buscador es "la araña". Una araña es un robot que va recorriendo Internet y recopilando la información que obtiene.

El robot de Google se llama Googleboot.

Recorre internet bien porque sigue enlaces que ya tiene indexados o por petición expresa mediante un formulario de alta en un buscador o el envío del sitemap.

Las arañas emulan un navegador. Se puede saber cuándo han pasado por herramientas como como Google Webmasters.

Hay dos tipos de rastreos, los superficiales y los que se realizan a fondo.

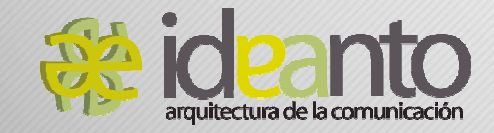

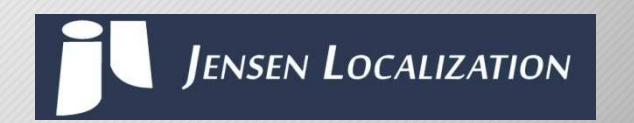

www.andalucialab.org

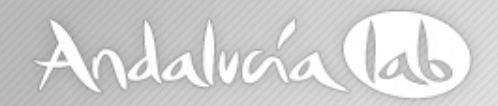

### **Partes de un buscador: Araña**

Cuanto más actualizaciones tenga nuestra web más posibilidades hay de que haya una frecuencia de rastreo mayor. Con esto nos aseguramos que tenga antes nuestra información, no que tenga mayor relevancia.

Una web pequeña sin modificaciones puede ser visitada por la araña una vez al mes, mientras que diarios online que tienen una alta rotación de noticias son visitados varias veces al día.

Dentro de las herramientas para webmasters de Google está la opción de ver la página como Googleboot. Está limitada a 500 por mes ya que también envía la url al índice.

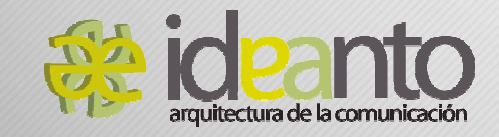

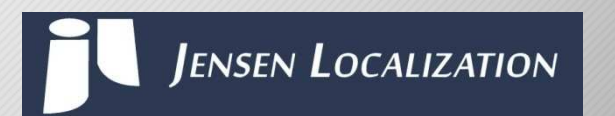

www.andalucialab.org

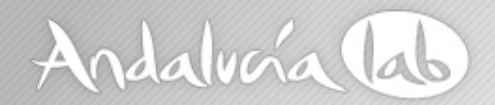

# **Partes de un buscador: Catálogo-Índice**

Todo lo recogido por las arañas se van almacenando en un índice. Es sobre este índice donde se realiza la búsqueda y se almacena en una caché.

Vamos a ver un ejemplo con término, página y posición.

También se crea lo que se denomina índice inverso que se trata del listado de las páginas que corresponde a cada palabra. Con la creación de este índice tiene las palabras más significativas y los documentos relacionados.

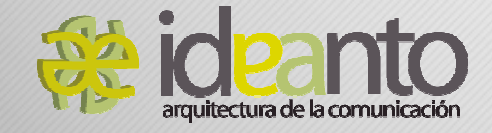

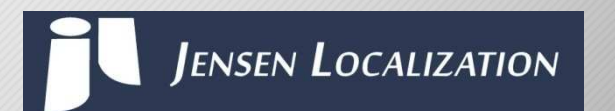

www.andalucialab.org

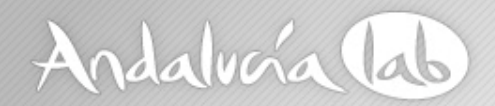

# **Partes de un buscador: Catálogo-Índice**

Al inicio este listado era cronológico, pero Google cambió esta forma de clasificación teniendo en cuenta factores como el Page Rank o algunos como los siguientes.

• **Proximidad:** cuanto más cercan estén los términos, más relevantes son los resultados.

• **Stop Words:** palabras que no se tienen en cuenta en las búsquedas como artículos y conjunciones.

• **Prominencia:** Densidad de palabras clave.

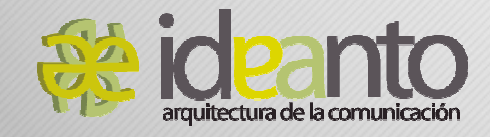

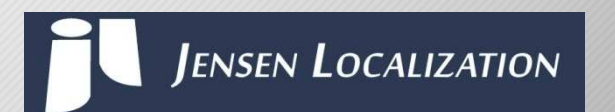

www.andalucialab.org

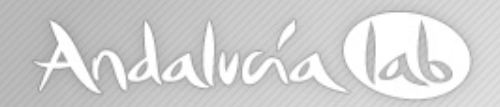

## **Keywords o palabras clave**

Son las distintas palabras, combinación de palabras, frases o sentencias que los usuarios introducen en los buscadores.

Los buscadores a su vez clasificarán nuestra web en base a palabras claves y categorías.

Si coincide lo que busca el usuario con la clasificación de nuestra página entonces estamos en el buen camino.

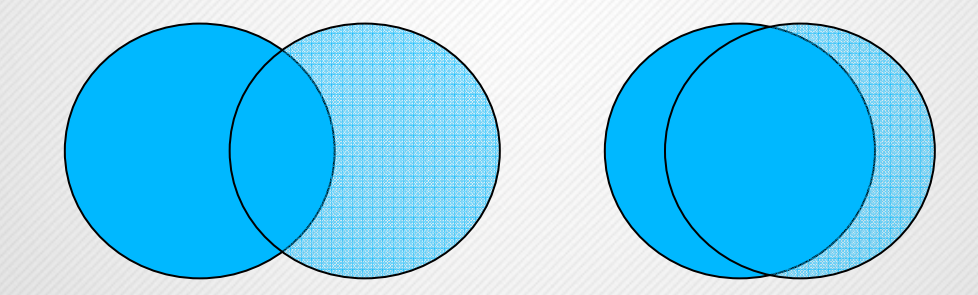

Uno de los pasos más importantes es la estrategia de palabras claves, la definición de los palabras a usar en nuestro sitio.

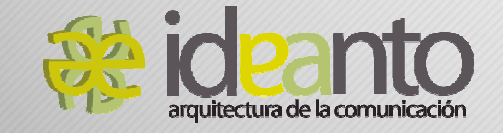

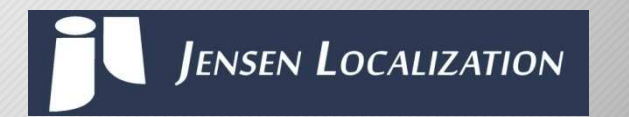

www.andalucialab.org

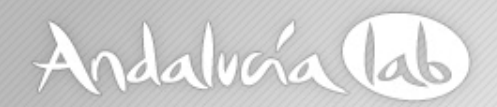

## **Las palabras clave como base del SEO**

Cada persona busca de diferente manera en los buscadores

Un usuario novato suele buscar con una palabra genérica o una frase corta. Otro usuario puede buscar por función (la utilidad de lo que está buscando) resultados (lo que obtendrá de su búsqueda), experiencias, etc.

El usuario experto suele usar frases más largas y con mayor segmentación. También se pueden buscar usando operadores como palabras claves negativas.

El primer paso es hacer un listado de palabras clave y comenzaremos con un listado personal, que son las palabras o frases que en nuestra opinión usarían nuestros potenciales visitantes en los buscadores.

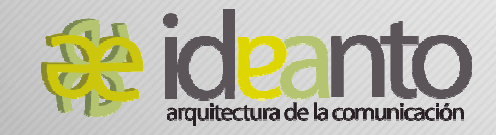

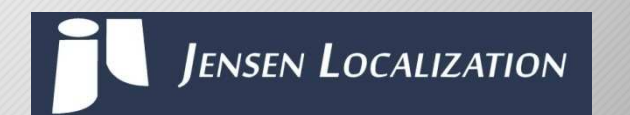

www.andalucialab.org

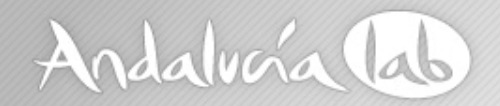

# **Selección de las palabras clave**

Una vez que ya tenemos una idea inicial, que podemos aumentar alguna participación bien de miembros del equipo o inspirándonos en términos de la competencia, pasamos al siguiente paso: Herramientas de palabras clave.

Con esta herramienta podemos ver qué palabras buscan los usuarios en Internet, suele venir el volumen de búsquedas del mes anterior y del año completo. Se pueden adaptar a los mercados de un determinado idioma o ubicación.

La más conocida es la Herramienta externa de palabras clave de Google**https://adwords.google.com/select/KeywordToolExternal**

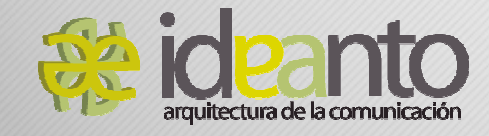

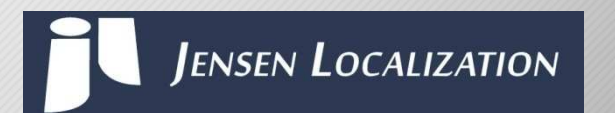

www.andalucialab.org

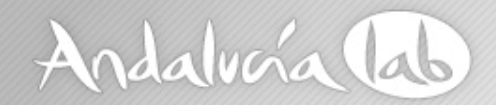

# **Selección de las palabras clave**

#### **Teorías**

Teoría de la especialización: cada año se aumenta la longitud de las palabras claves.

Teoría del Long Tail: la minoría gana a la mayoría.

Teoría de la estacionalidad: búsqueda por meses.

Teoría de la longitud de palabras clave: Según un estudio una búsqueda con una longitud de 4 palabras convertía más ventas que el resto.

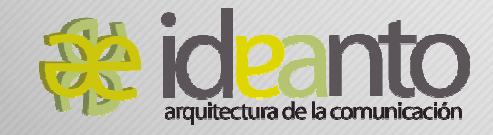

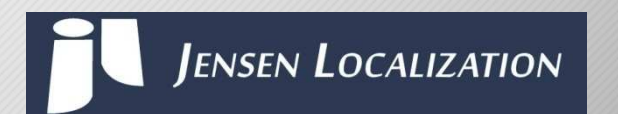

www.andalucialab.org

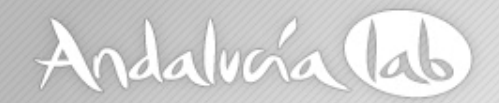

## **¿Qué se busca en el mundo?**

**http://www.google.com/zeitgeist/2012/#the-world**

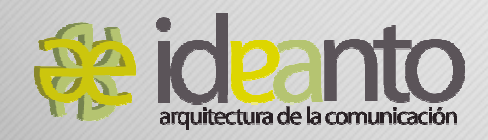

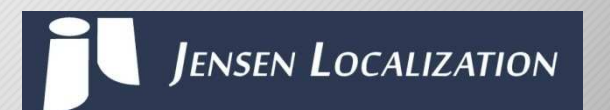

www.andalucialab.org

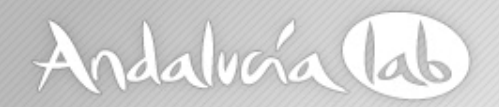

# **Elementos OnPage y Elementos OffPage**

El posicionamiento en buscadores se basa fundamentalmente en los contenidos de nuestra página web, que llamamos elementos OnPage, y contenidos en web de terceros que se denominan elementos OffPage.

Los primeros son los que podemos hacer un trabajo directo sobre ellos ya que son contenidos propios. Es la primera fase del posicionamiento en buscadores y es donde trabajaremos la indexabilidad.

En cuanto a los segundos, se encuentran fuera de nuestro alcance, son los contenidos de las web de terceros, y cuyo máximo exponente son los enlaces. Así que nuestras acciones también irán encaminadas a conseguir diferentes enlaces entrantes que apunten a nuestra web y aumenten el tráfico de la misma, así como la popularidad.

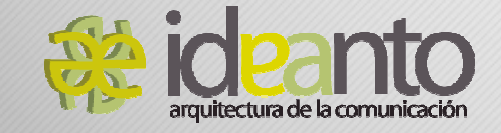

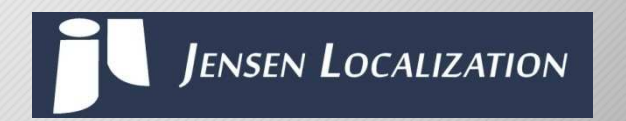

www.andalucialab.org

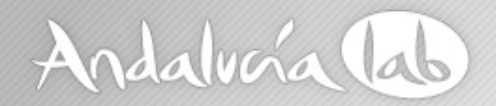

# **Elementos OnPage: Indexabilidad**

Selección de un dominio. Nombre de marca y extensión. Subdominios.

Alojamiento del dominio. IP del alojamiento

Arquitectura de la información. Tipo de relación: secuencial, jerárquico o red. Directorios. Migas de pan.

Barreras en JavaScript y Flash.

Frames

Validación de Código: W3C Validator

Robots.txt y metaetiqueta no index

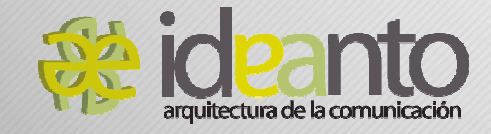

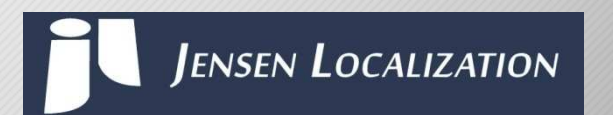

www.andalucialab.org

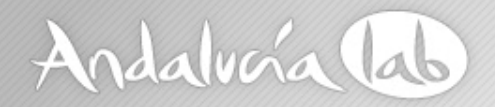

# **Elementos OnPage: Indexabilidad**

Comando site. "site:dominio.com".

Para saber si hay saturación o no en los buscadores de nuestra web.Direcciones únicas. El mismo contenido en páginas distintas es signo de contenido duplicado.Títulos únicos. Ni cortos ni largos (65 caracteres keyword al inicio).Los Snippets o metadescripciones (100-200 caracteres)La caché de Google. Comprobar el texto que indexa. Navegar como una araña: Google WebmastersVisitar la página con el Javascript o imágenes desactivadas.Encabezados Hn (de 1 a 6)Title en enlaces, por si se quiere añadir palabras claves adicionales al enlace.Comprobar la existencia del no-follow

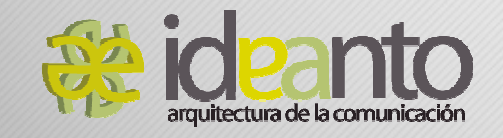

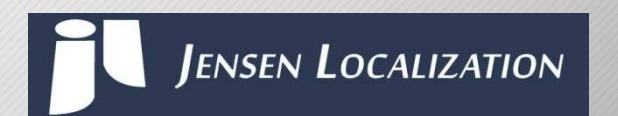

www.andalucialab.org

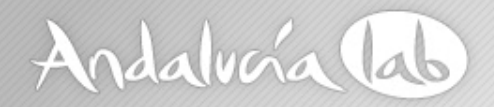

# **Elementos OnPage: Indexabilidad**

Cálculo del número de páginas indexables de nuestra web y a su vez creación de un sitemap: gsitecrawler.com

Comprobar que las variables de sesión o de idiomas no afecten a la navegación.

Poner urls amigables.

Eliminar intro o pre-home.

Redireccones: 200 = OK 301=permanente 404= no encontrado.

Geolocalización del servidor

Vecindario IP ipneighbors

Edad del dominio

Tamaños de archivo y velocidad

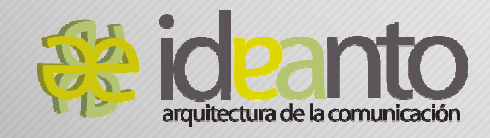

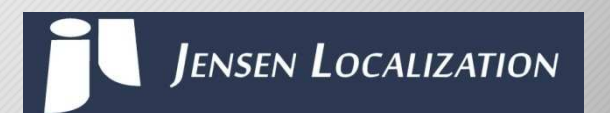

www.andalucialab.org

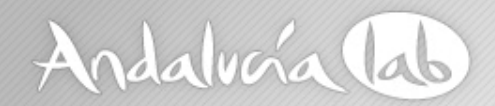

# **Elementos OnPage: Relevancia**

Contenido rico en palabras claves formando frases con sentido en un lenguaje natural.

Título único que contengan esas palabras clave y que estén relacionadas con el contenido.

Descripción que guarde relación con las dos anteriores y que sea rico tanto en las palabras clave como en sinónimos y palabras relacionadas.

Palabras claves usadas en sitios especiales como encabezados (H1), inicios de párrafos, negritas, cursivas, etcétera. Atributos de imágenes…

Palabras clave en el texto de los enlaces.

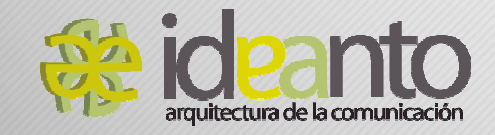

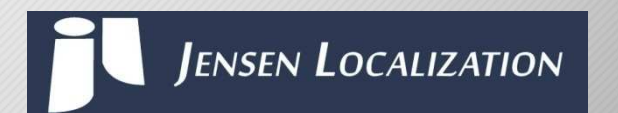

www.andalucialab.org

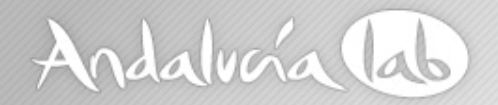

# **Elementos OffPage: Popularidad**

Una vez que ya tenemos optimizados los contenidos de nuestra propia web deberemos comenzar el trabajo fuera de nuestra página web, trabajando lo que se conocen como elementos Offpage o Popularidad.

El índice de popularidad más conocido en Internet es el Page Rank, que recibe su nombre en honor a uno de los fundadores de Google Larry Page.

Considera que si una página web enlaza a otra la está recomendando y las páginas son más importantes conforme más recomendaciones obtienen.

Está basado en un modelo académico que da más credibilidad a un estudio dependiendo del número de veces que se cite en otros estudios.

El valor de los enlaces que apuntan a esa página dependen de varios factores, uno de ellos, el número de otras webs que lo recomienden.

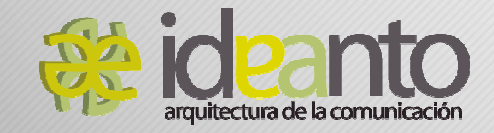

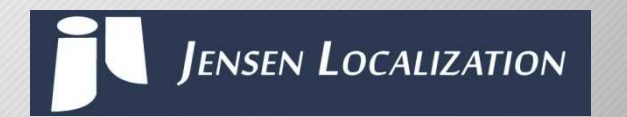

www.andalucialab.org

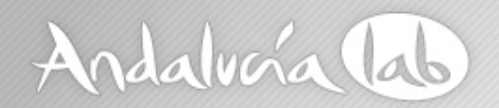

# **Elementos OnPage y OffPage. Google Panda**

- • De los 4.500.00 dominios nuevos al mes sólo un mínimo porcentaje disponían de contenido original.
- •Se tiene en cuenta el diseño atractivo y la usabilidad.
- • Obtiene valores de calidad en función de: porcentajes de rebote, tiempo de estancia en el sitio, páginas vista por usuario, tiempo de respuesta (hosting).
- •Se mira la gramática, la redacción y la ortografía.

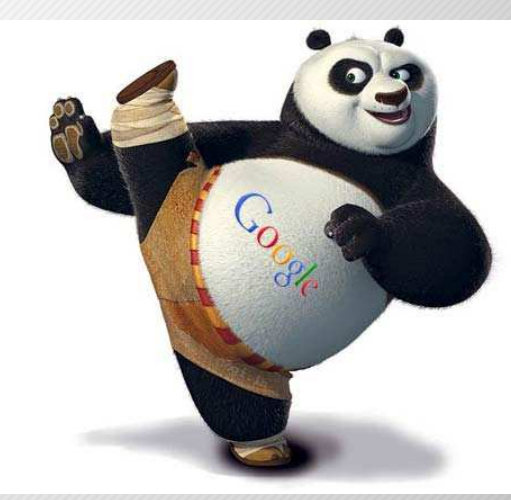

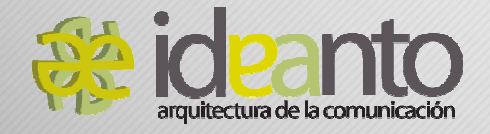

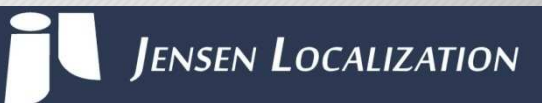

www.andalucialab.org

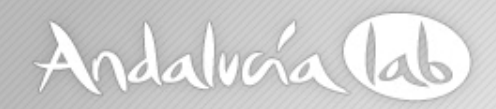

#### **Elementos OnPage y OffPage. Google Penguin**

Se trata de una actualización del algoritmo que se ha producido en abril de 2012 que penaliza a las webs que no sigan las directrices para webmasters.

El contenido es el rey. Calidad de los contenidos –repetitivo pero vigente-.

Enlaces ocultos vía Javascript.

Creación deliberada de contenido duplicado.

Actualizaciones frecuentes (recomendadas diarias).

Utilizar diferentes contenidos (vídeo, infografías…).

Penaliza la sobreoptimización.

Cuidado con el intercambio de enlaces.

Hay que ser más cuidadoso con el linkbuilding y evitar picos exagerados

Varía los anchor texts

Enlaces no sólo a la home: deep links.

http://support.google.com/webmasters/bin/answer.py?hl=es&answer=35769

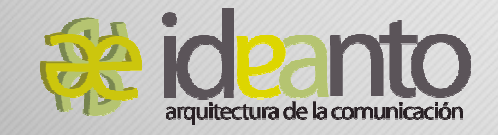

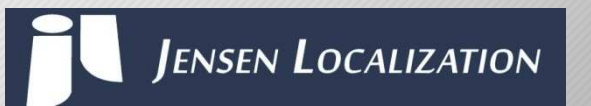

www.andalucialab.org

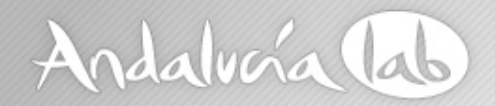

#### **Webmaster Tool**

Rastreo webAnálisis de contenidoEstadística de rastreoEstadísticas de sitemapFrecuencia de rastreoOrientación geográficaEstablecer dominio predeterminado

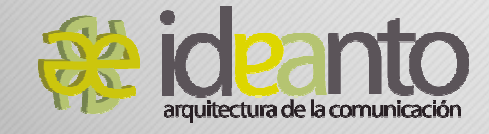

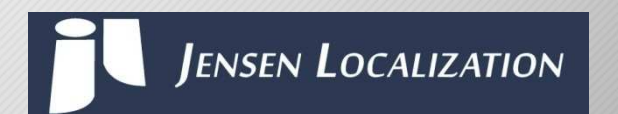

www.andalucialab.org

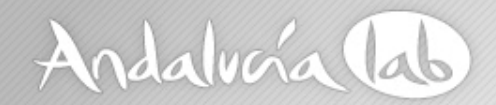

**Google Insights**

**Es la evolución de la herramienta Google Trends. Facilita las consultas más populares** 

**http://www.google.com/insights/search/**

**Muy útil por las posibles segmentaciones que podemos hacer y por la comparación de palabras clave. También para ver la estacionalidad del término.**

**Ejercicio de comparación de palabras.**

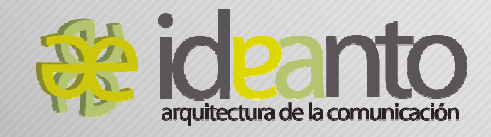

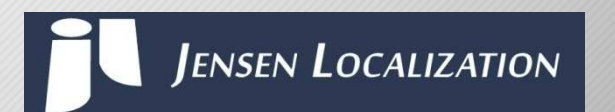

www.andalucialab.org

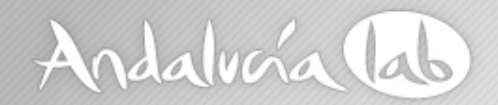

**Alexa**

**Es un raking mundial de una empresa de mediciones que calcula el tráfico estimado de las webs a través de usuarios que tienen instalada su barra de navegación.**

**http://www.alexa.com/**

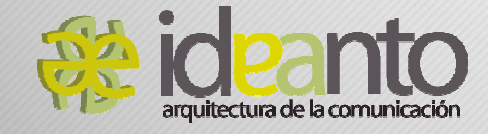

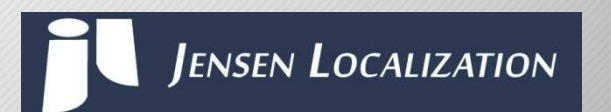

www.andalucialab.org

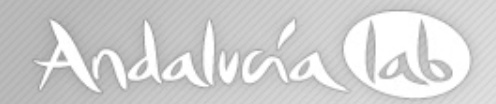

**Webconfs Density Checker**

**Densidad de palabras clavehttp://www.webconfs.com/keyword-density-checker.php**

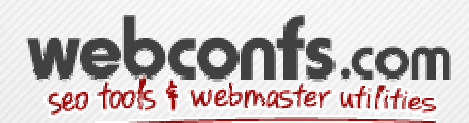

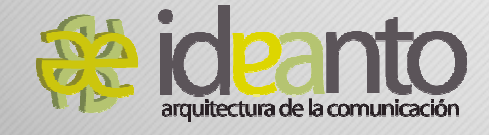

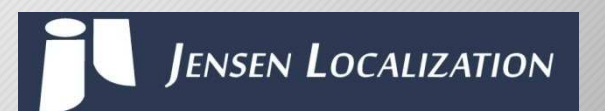

www.andalucialab.org

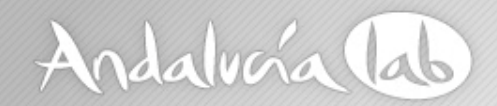

**Cleverstat Monitor Query**

**Monitorizar la posición de palabras clave.**

**http://www.cleverstat.com/es/google-monitor-query.htm**

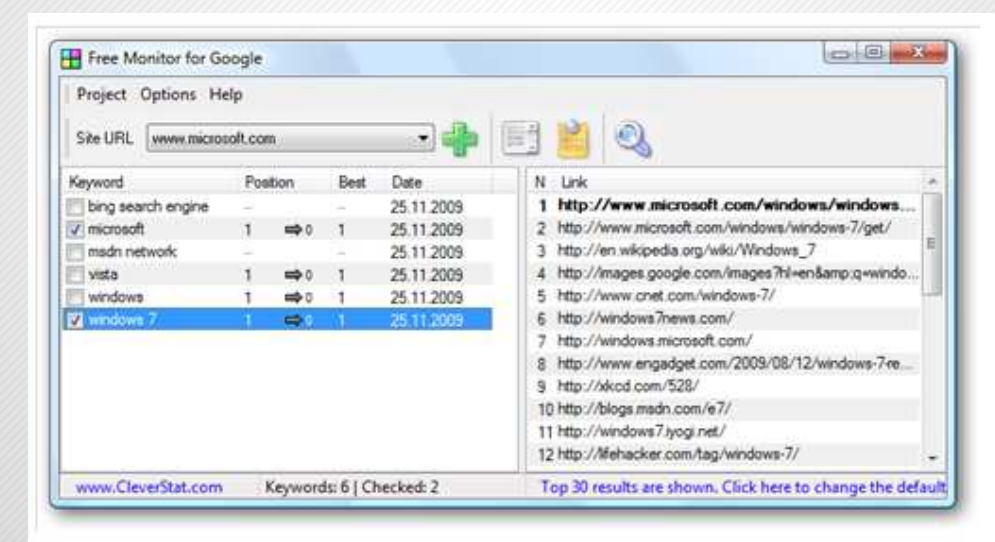

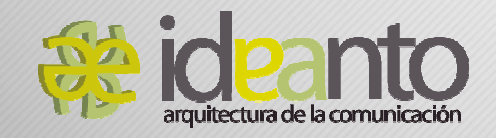

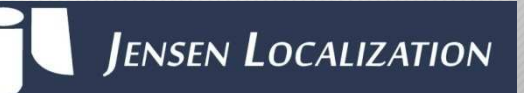

www.andalucialab.org

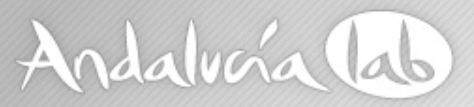

Localización: traducción y adaptación cultural de productos

- $\bullet$ páginas Web
- $\bullet$ software/apps
- •catálogos
- •manuales de instrucciones
- $\bullet$ garantía de productos

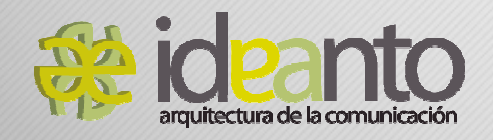

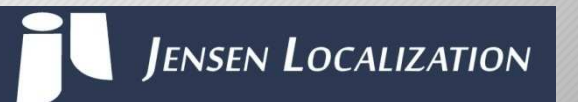

www.andalucialab.org

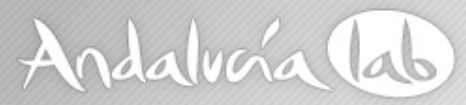

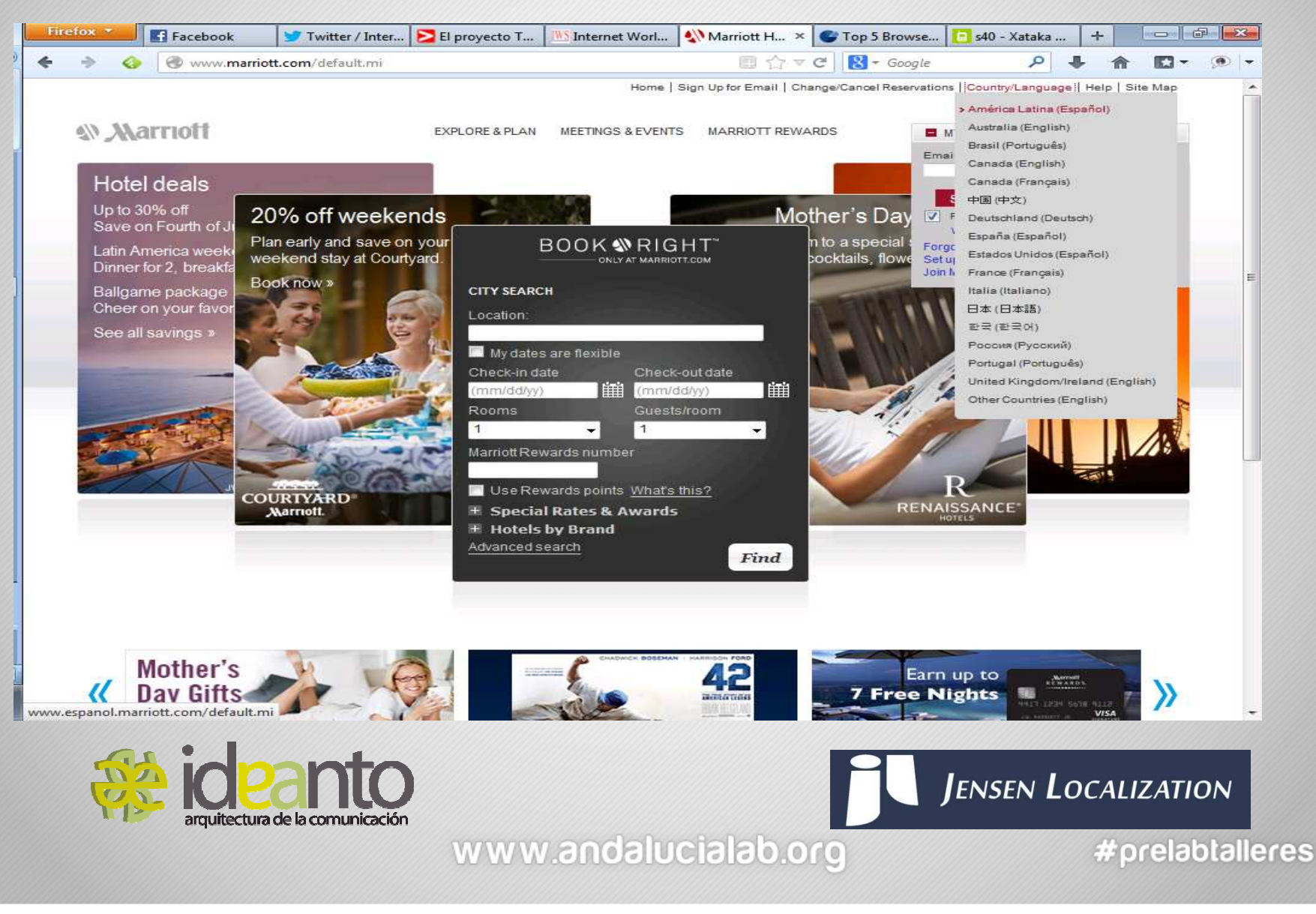

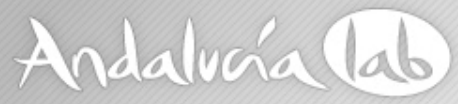

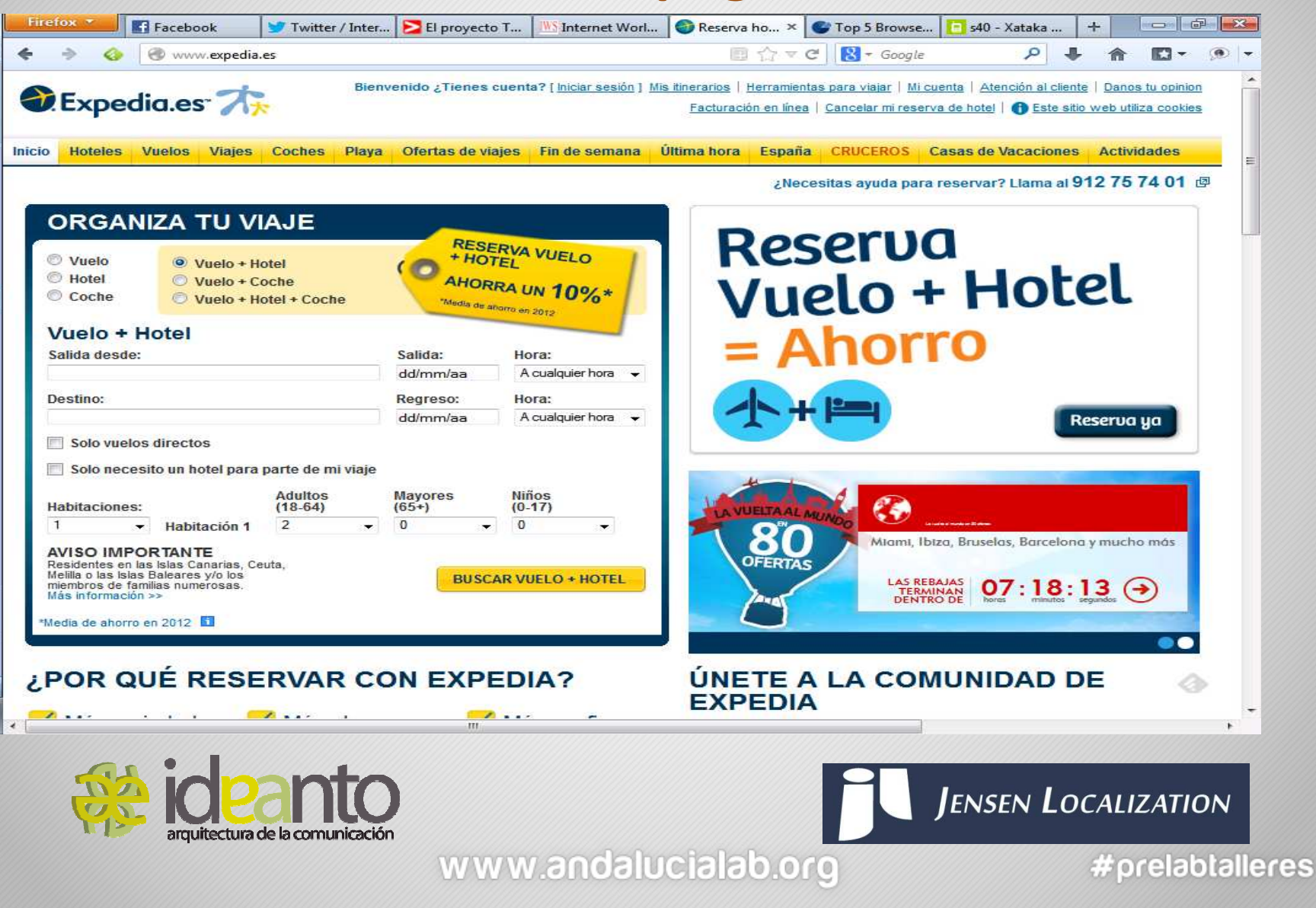

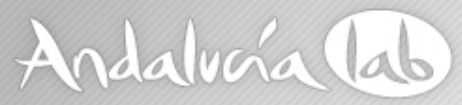

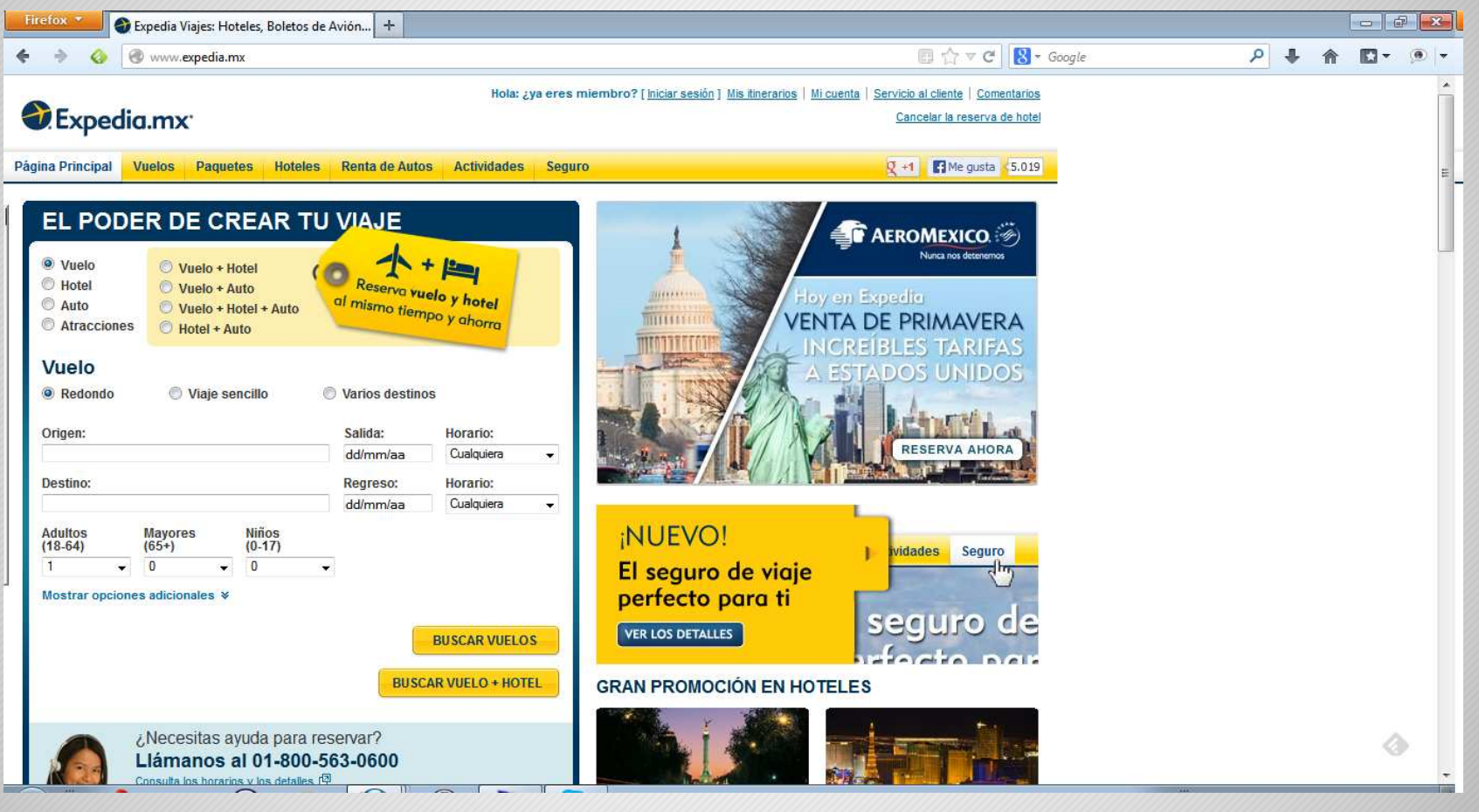

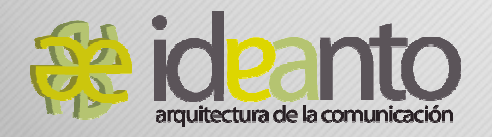

JENSEN LOCALIZATION

www.andalucialab.org

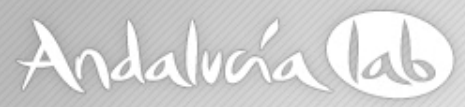

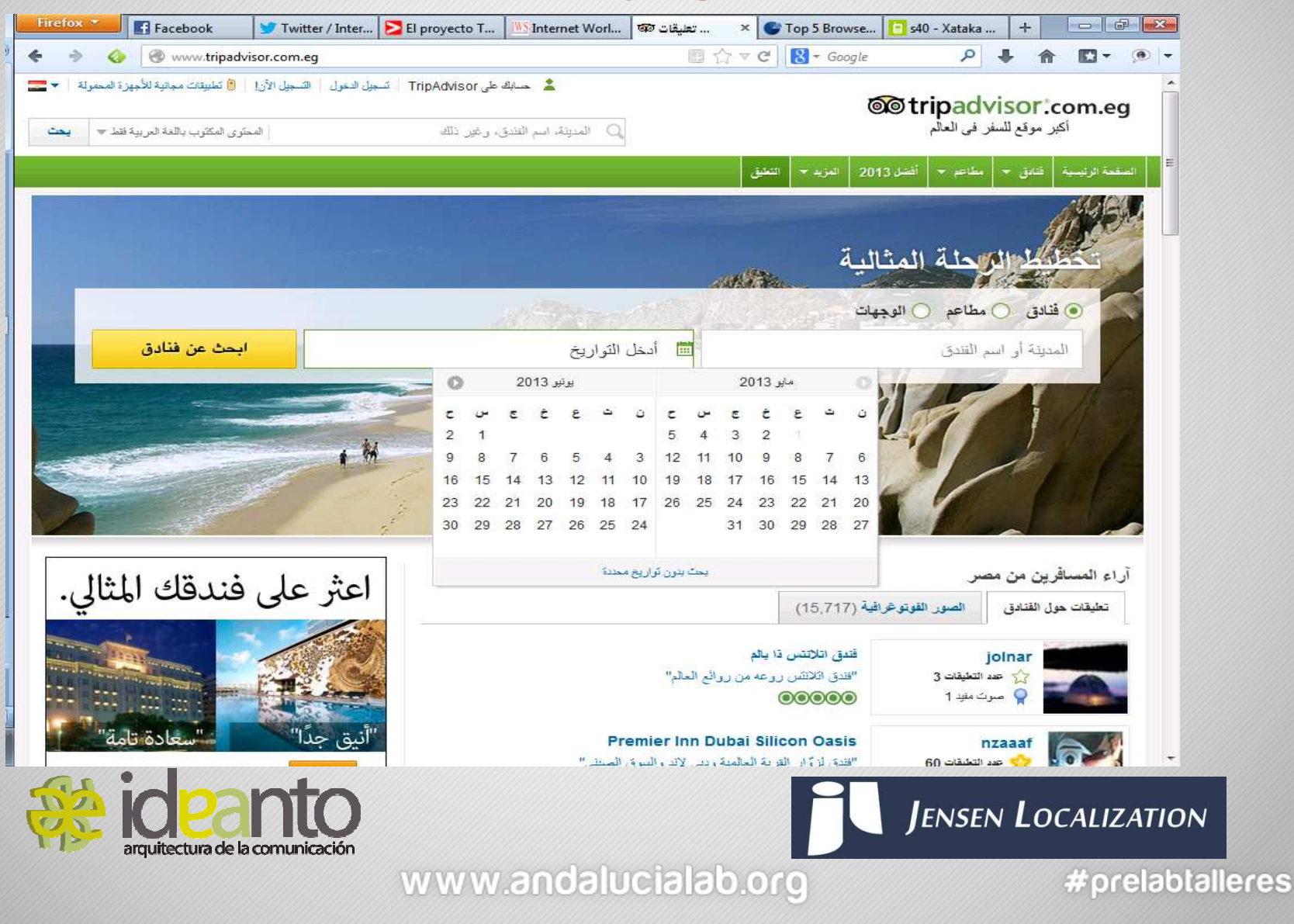

# Andalvoía lab

# **¿Por qué debo invertir en la localización de mis productos para ser una empresa global?**

- $\bullet$ Respeto
- •Posicionamiento en buscadores
- •Marca
- •Eficacia (menos llamadas de atención al cliente, quejas)
- •No todo el mundo habla idiomas mayoritarios (inglés, francés)

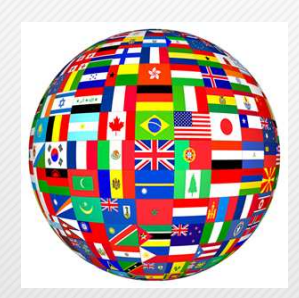

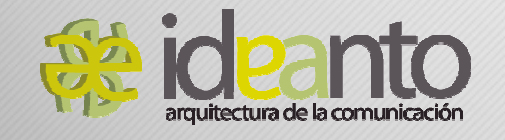

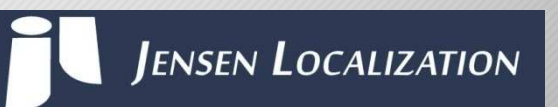

www.andalucialab.org

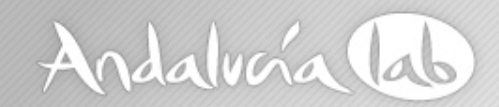

#### Internet está presente en muchas zonas de habla no inglesa

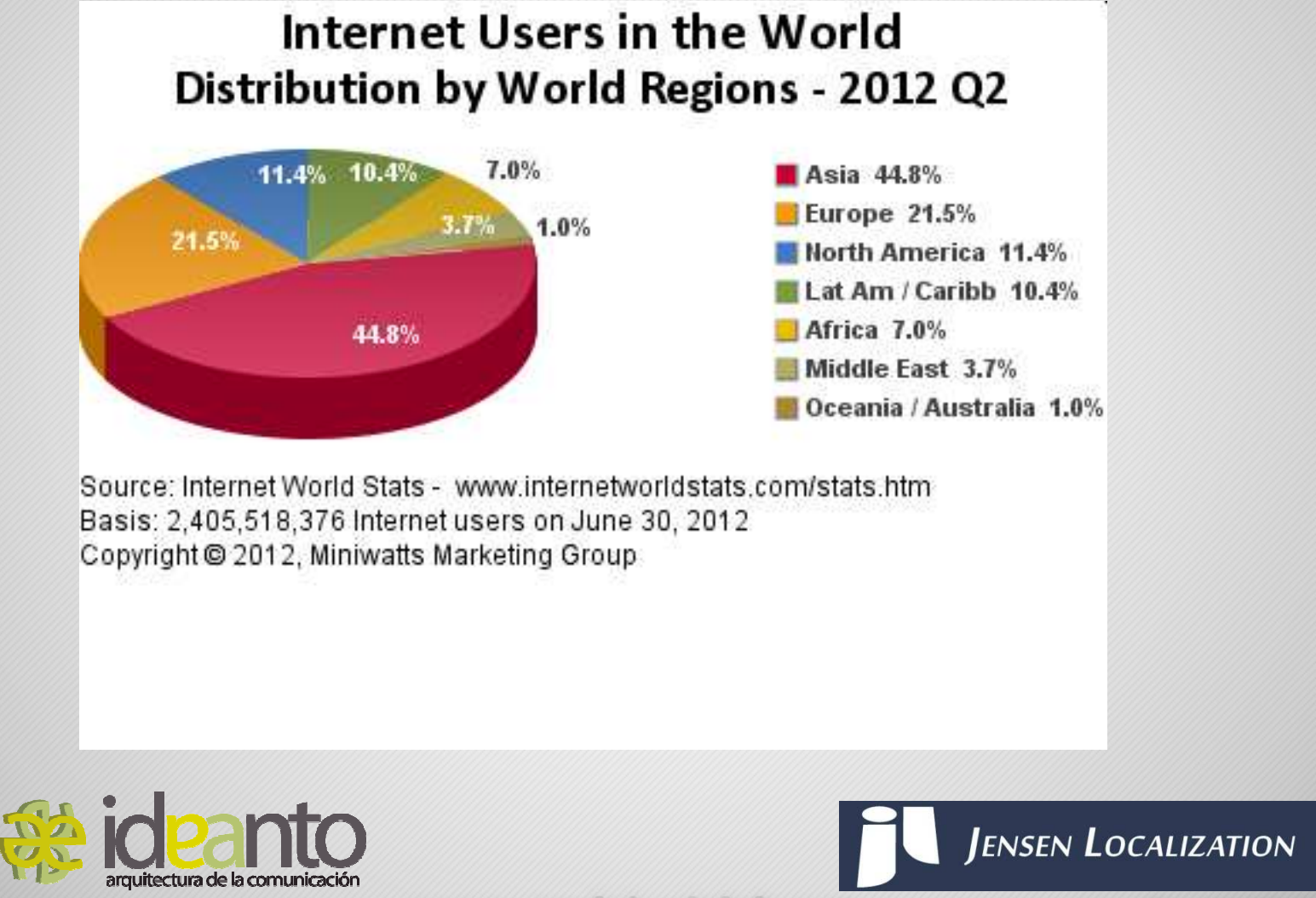

www.andalucialab.org

# Andalvoía lab

# **¿Por qué debo invertir en la localización de mis productos para ser una empresa global?**

- • El 82% de los consumidores europeos no termina de realizar compras en línea si la página no está traducida a su idioma (encuesta del eurobarómetro).
- • Según una encuesta sobre consumidores de Common Sense Advisory, el 72,4% de los consumidores globales se decantará más por comprar un producto si la información está traducida a su idioma.
- • **El inglés sólo ocupa un 31% de todo el uso de Internet y más de la mitad de las búsquedas se hacen en otro idioma.**
- • Actualmente, el 42% de los usuarios de Internet se encuentra en la India, frente al 25% de usuarios en Europa y sólo el 10% en América latina.

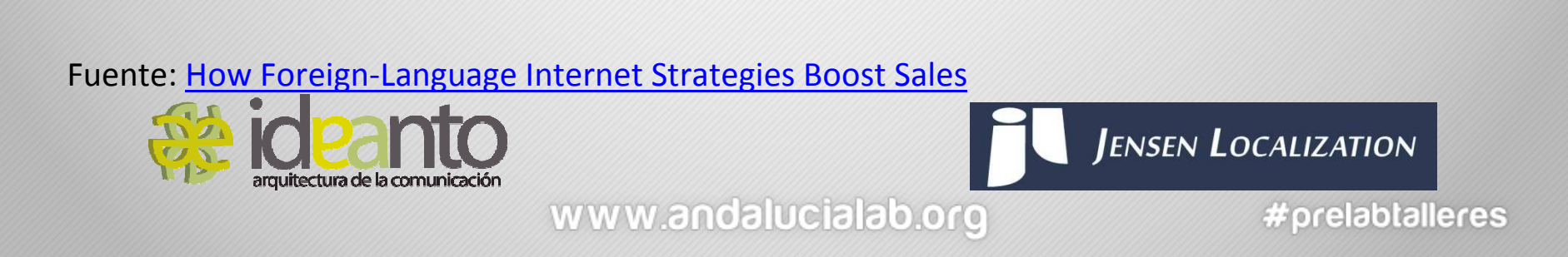

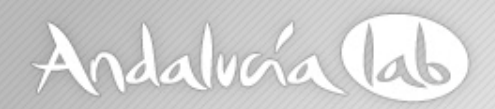

#### **Consecuencias de no hacerlo bien**

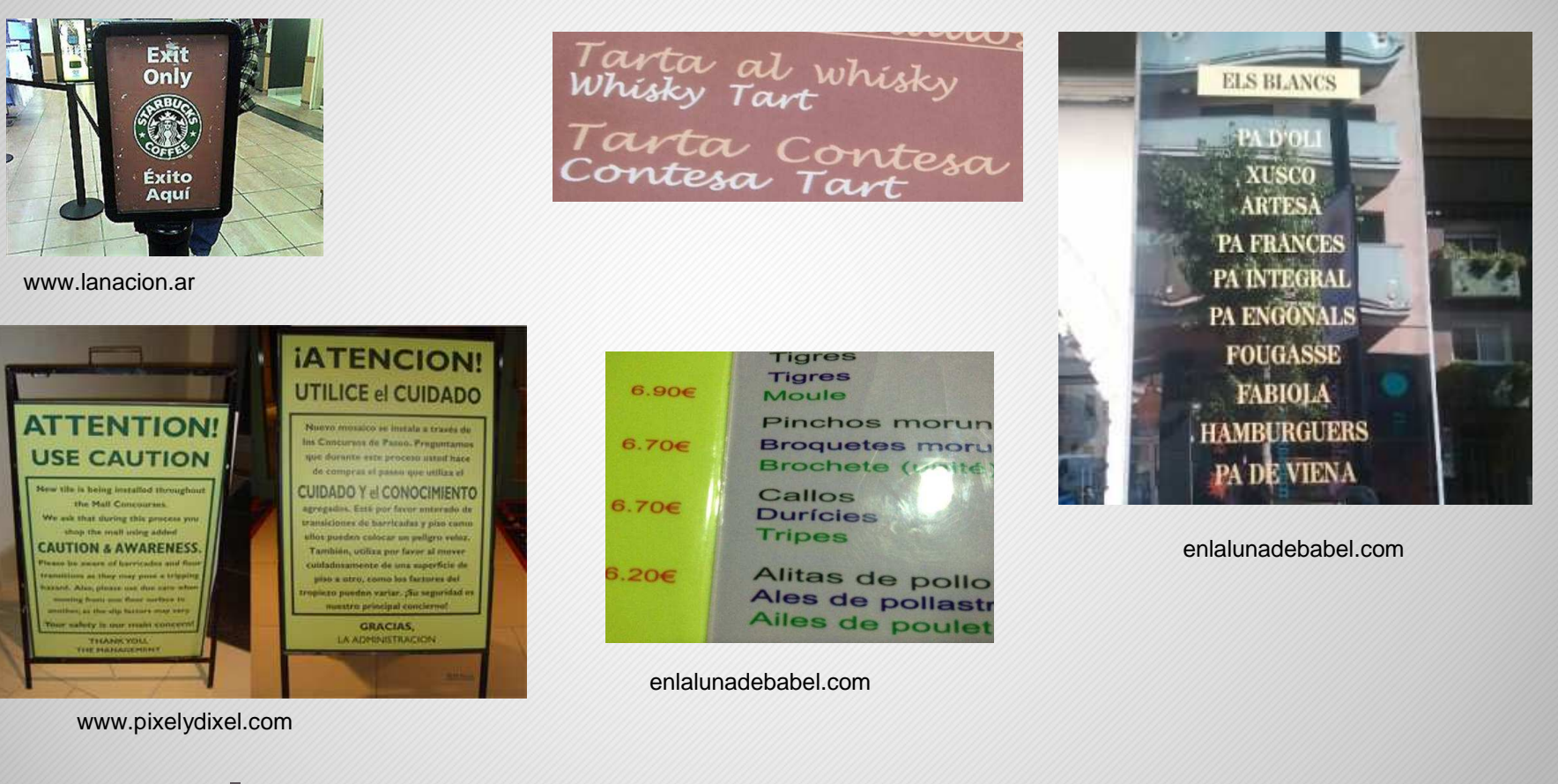

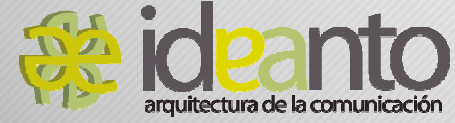

www.andalucialab.org

**JENSEN LOCALIZATION** 

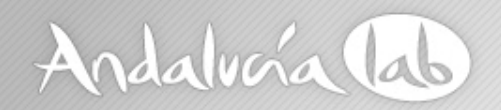

# **La calidad de la traducción turística en España**

- • *La traducción y la comunicación en el ámbito turístico: el papel del traductor en la promoción del turismo cultural: el caso de Salamanca*. Beatriz Barrado. Universidad de Salamanca. 2011.
- • *El español y su dimensión mediadora en el ámbito turístico*. Isabel Durán. Universidad de Málaga. 2011.
- •*La traducción precipitada al inglés*. Brian Steel. 2005

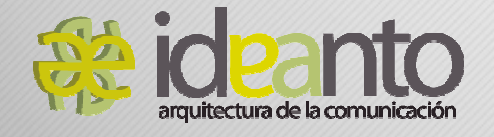

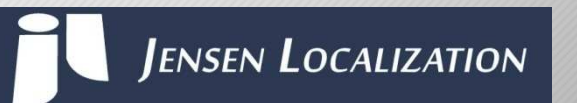

www.andalucialab.org

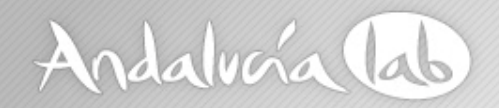

### **¿Es necesario traducirlo todo?**

Web específica país de destino

- •Información empresa y contacto
- •Reservas
- •**Cancelaciones**
- •Ofertas específicas

Google AnalyticsAñadir contenido según visitas

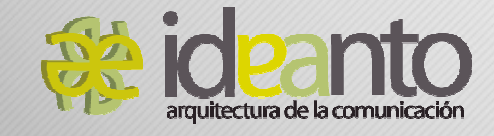

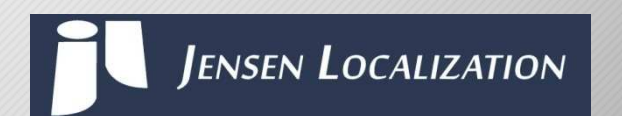

www.andalucialab.org

# Andalvira lab

# **Localización de páginas Web: aspectos técnicos**

- Codificación que acepte diferentes alfabetos y direcciones de texto (incluso en la misma página).
- •Orientación espacial (colocación de la barra de navegación, botones).
- •Distribución del contenido.
- •Expansión/contracción del texto.
- •No bloquear números (fechas, importes).
- •Separar texto de gráficos.
- • No incluir texto no traducido en la web del idioma de destino (contenido duplicado). Ej.: datos de contacto.
- •Crear dominios para el país e idioma de destino (en-gb, en-us).
- • Añadir descripciones a las imágenes en el idioma de destino.
	- •Pseudotraducción

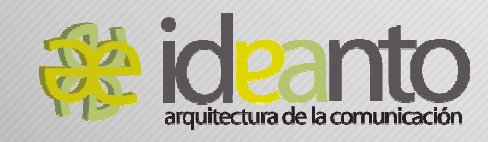

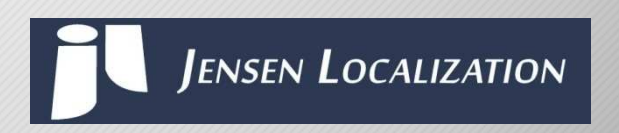

www.andalucialab.org

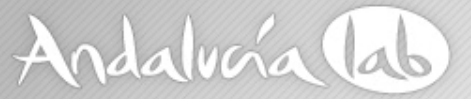

# **Localización de páginas Web: aspectos lingüísticos y culturales**

- Texto neutro (política y religión).  $\bullet$
- Frases cortas.  $\bullet$
- Coherencia (terminología, nombres de marcas).
- Ortografía, gramática y puntuación.
- Utilizar la variante correcta (ES-ES, ES-MX, EN-US, EN-UK).
- Imágenes de gente local.  $\bullet$
- Evitar usar banderas para los idiomas.  $\bullet$
- Colores.  $\bullet$
- Símbolos.

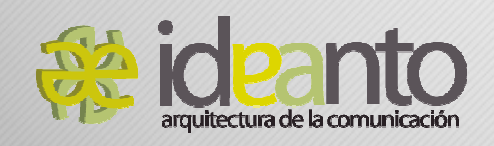

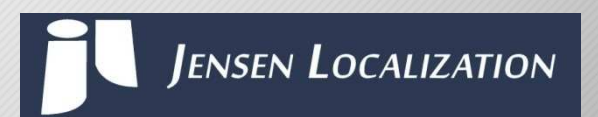

www.andalucialab.org

Estimado Lector, aprenda que:<br>"Haber" es un verbo, "A ver" es "Haber" es un verbo, "lay" es<br>mirar, "haver" no existe. "Hay" es mirar, "haver no exister" es<br>haber. "Ahí" es un lugar. "Ay" es haber. "Ahi" es un lugal. "17<br>una exclamación y "ahy" no<br>existe. "Haya" es haber. "Halla" es existe. "Haya" es haber. Hauta<br>encontrar. "Allá" es un lugar y encontrar. "Alla" es un lugar",<br>"haiga" no existe. "Iba" es de ir. "haiga" no existe. Iba es de mo<br>"IVA" es un impuesto e "hiba" no existe. "Valla" es una cerca, existe. "Valla" és una cerca,<br>"Vaya" es ir y "Baya" es un fruto.

Campaña por una mejor campana por ampártelo por favor.

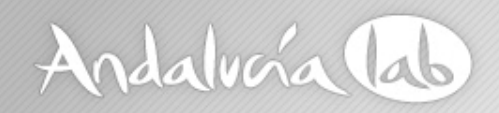

# **Traducción asistida y traducción automática**

- • Traducción asistida
	- hecha por humanos
	- •mantiene la coherencia
	- •reduce tiempo (y costes)
- • Traducción automática
	- STM. Sistema estadístico. Google Translate
	- •RBMT. Sistema basado en reglas
	- •sistema híbrido
	- •el motor de TA hace las traducciones
	- •no es útil con todos los idiomas
	- •traduce los nombres propios y lo que no encuentra no lo traduce
	- errores gramaticales
	- •terminología general

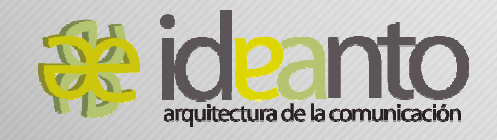

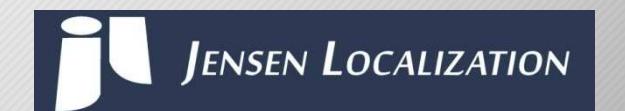

www.andalucialab.org

# Andalvoía lab

# **Traducción asistida y traducción automática**

- $\bullet$  Cuándo utilizar traducción asistida
	- texto de uso profesional
	- •producto final
	- •marketing (o no)
	- texto con referencias culturales
	- comunicación oficial de la empresa
- • Cuándo utilizar traducción automática
	- texto de uso personal y no confidencial
	- •información general
	- •"traducción rápida y sin calidad (redes sociales, atención al cliente)"
	- •texto muy técnico sin ninguna connotación cultural
	- •**si es texto para publicar, usar siempre la post-edición**

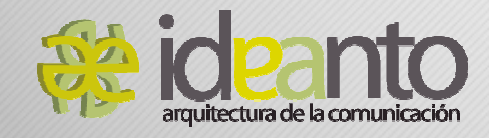

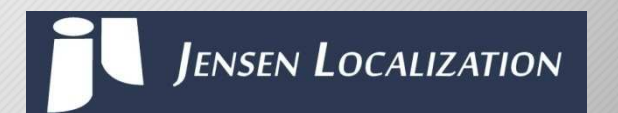

www.andalucialab.org

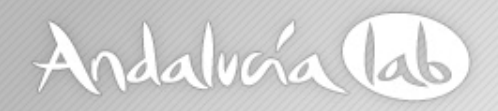

## **Traducción automática controlada**

- •Calidad aceptable.
- •Confidencial.
- $\bullet$ Por dominio (terminología específica).
- •Idiomas: ES, EN, FR, PT, IT, DE (futuro: NL, SV, DA, NO, RU).
- •Texto técnico y pocas referencias culturales.
- •Posibilidad de añadir glosarios y listas de términos sin traducir.
- •Posibilidad de añadir reglas.
- •Se puede utilizar o no la post-edición.

¿Podemos usar la traducción automática controlada en el sector turístico?

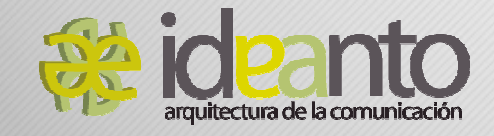

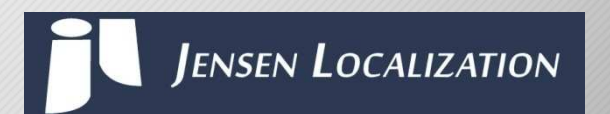

www.andalucialab.org

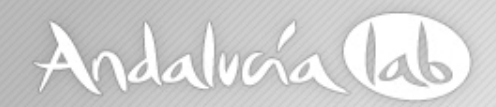

## **Localización de palabras clave**

No basta con traducir, hay que saber cómo se dicen las cosas en cada país.

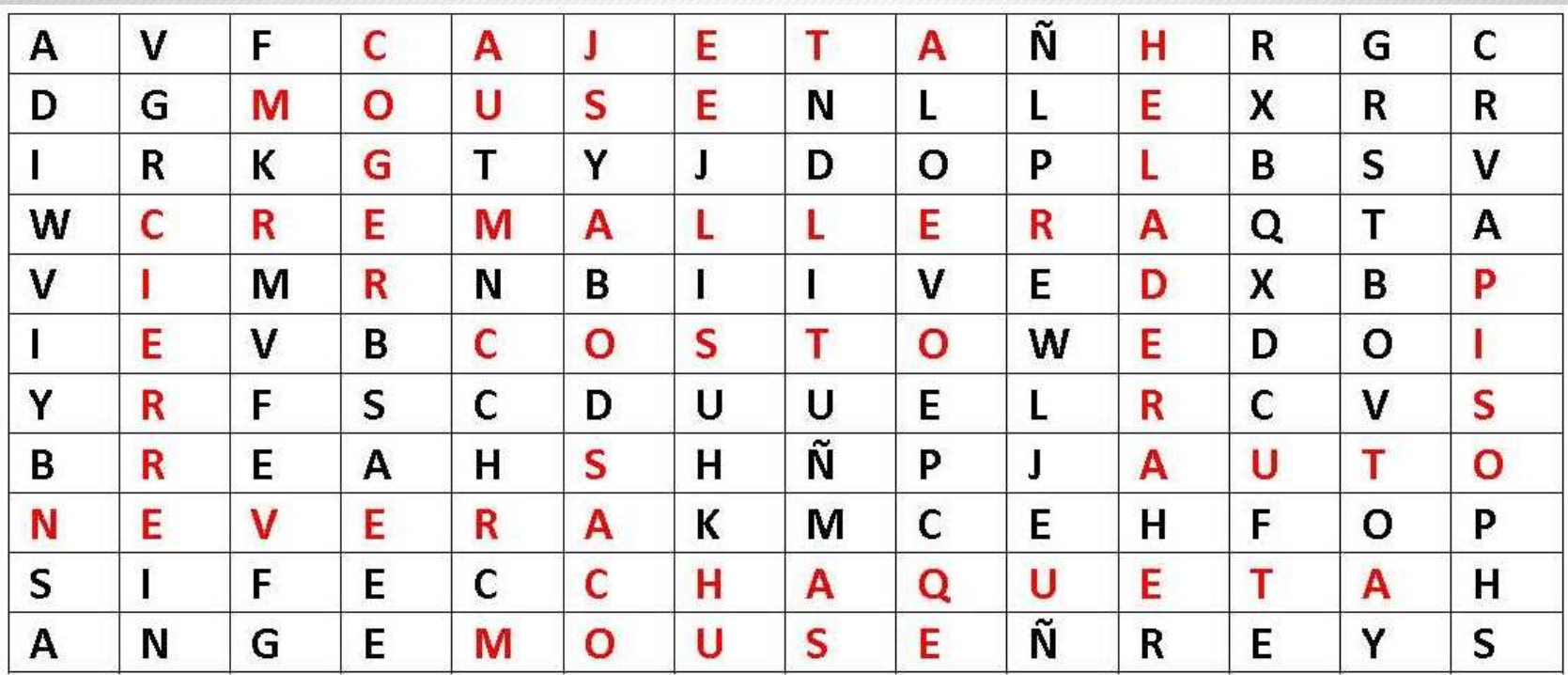

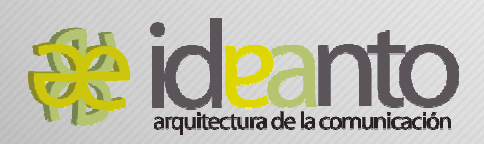

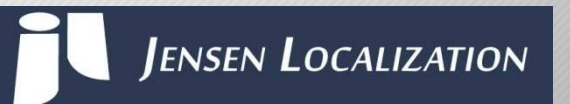

www.andalucialab.org

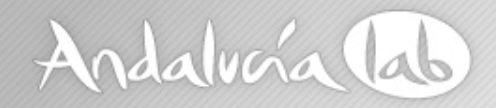

## ¡GRACIAS!

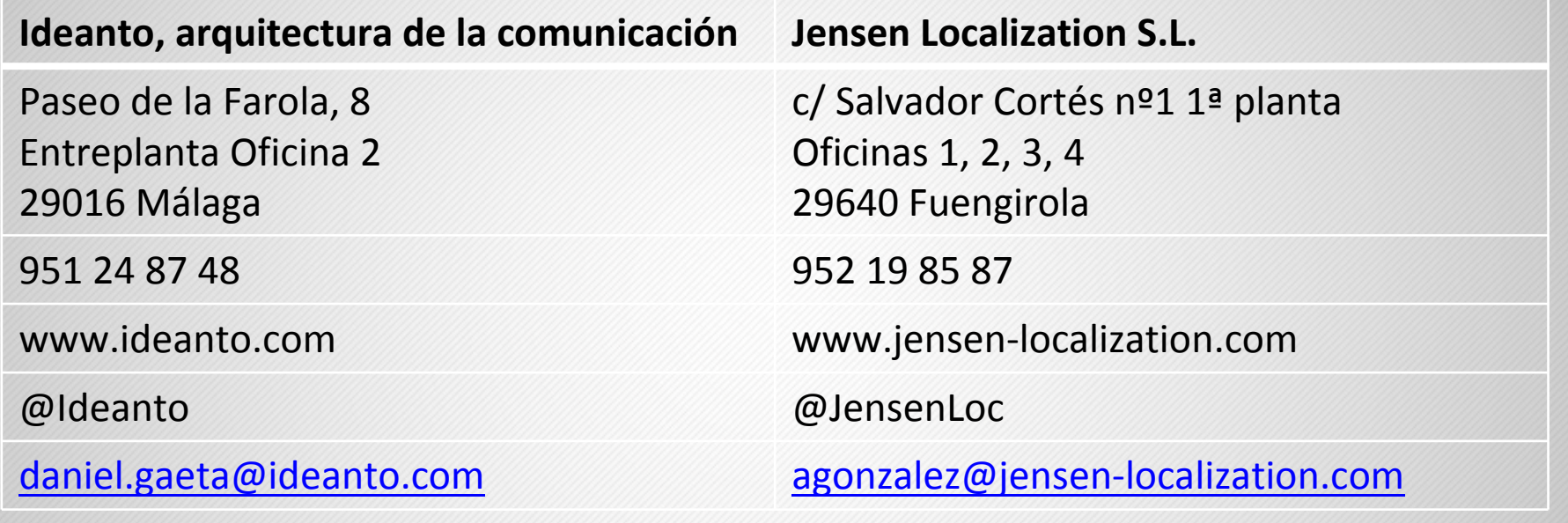

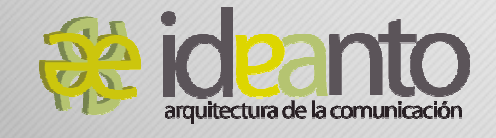

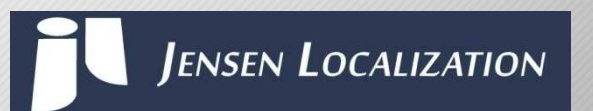

www.andalucialab.org